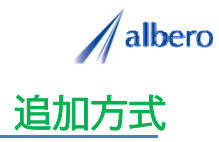

分類 外食 業種 デリバリー宅配業者 職種 マーケティング担当

デリバリー宅配を受けた家庭や企業の情報をテキストデータ(名称・住所)として はなまるマップ・キャリー オン に追加方式でアップロードします。

注文を受けた金額や商品情報を登録し、これからのエリア・マーケティングに活用する事例です。

① 注文を受けた顧客(名称・住所)をはなまるマップ・キャリーオンにアップロード

アップロードされたアイコンは宅配完了時点で注 文価格帯別の顧客として表示されます。このアイ コンは顧客の注文金額に伴い、その価格帯別に色 を変化させていきます。

エリア・マーケティングではこれからのチラシ・ オリコミなどポスティングをする顧客を把握でき、 効果的な顧客へ適切な情報を案内していくことが できます。

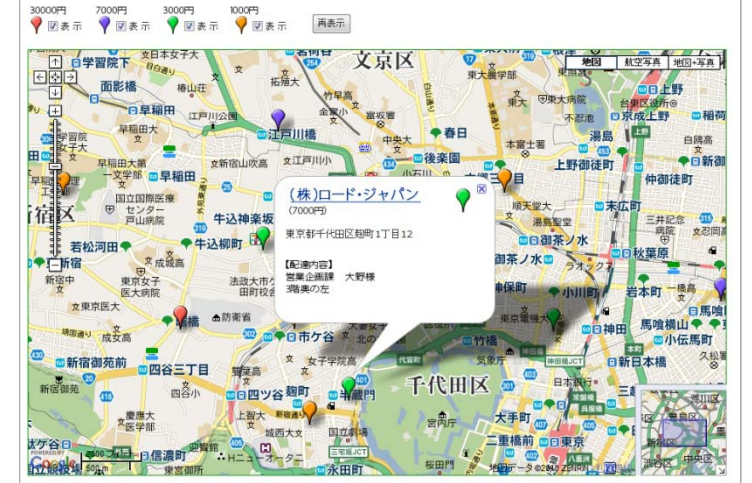

② 注文価格帯によってアイコンの色を変更し、配達の内容や注意点を登録

日々の注文された配達の内容を登録することがで きます。

このときに、次回ポスティングに向けアイコンの 色を価格に応じて変更していきます。また、日々 新たに注文を受けた情報やリピート顧客の情報も 追加登録していきます。

アイコン名を注文価格帯別に設定し、配達内容を 登録すれば、バルーンの情報ウィンドに表示され ー。<br>顧客の状態が一目で把握できます。

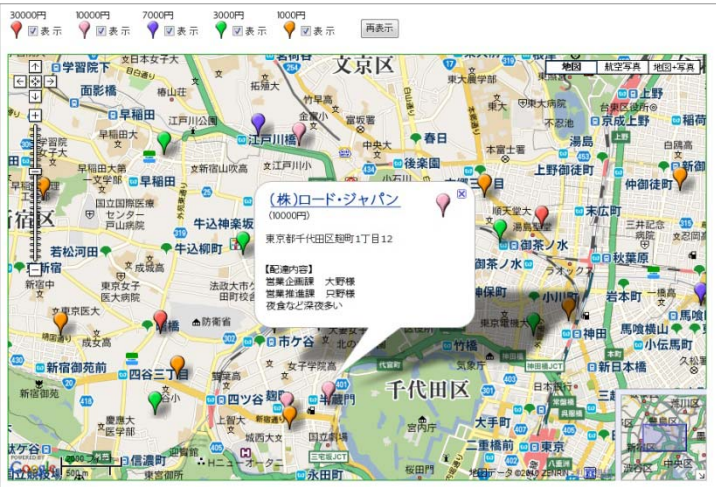

③ リピータの注文内容や、新規顧客となったポイントを登録

登録期間が長期になると、その利用環境も大きく 変化してきます。注文内容が大きく変化したり、 逆に注文状況が減少したり、先方の環境変化で移 動・転勤になった場合もアイコンを変更・削除し ています。

アイコンで色分けすることにより注文価格帯別の エリアの傾向が視覚的に理解でき、これからのポ スティングなどのマーケティングに大いに貢献で きます。

また、この結果をダウンロードでき、表計算ソフ ト等で詳細に分析することができます。

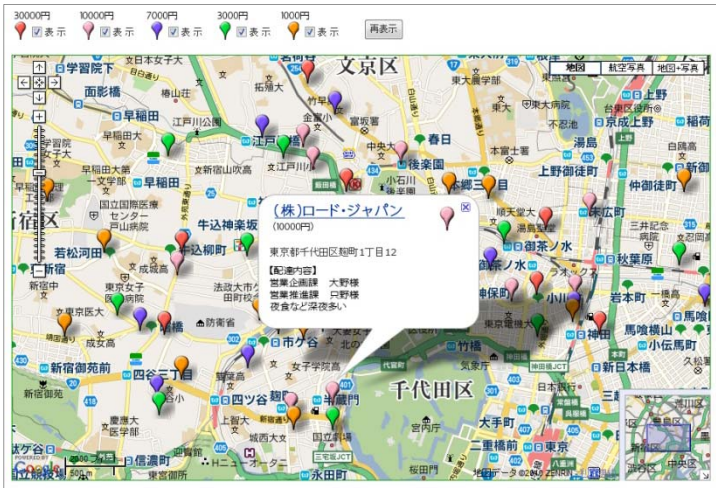

Copyright(C) albero Corpration All Rights Reserved.

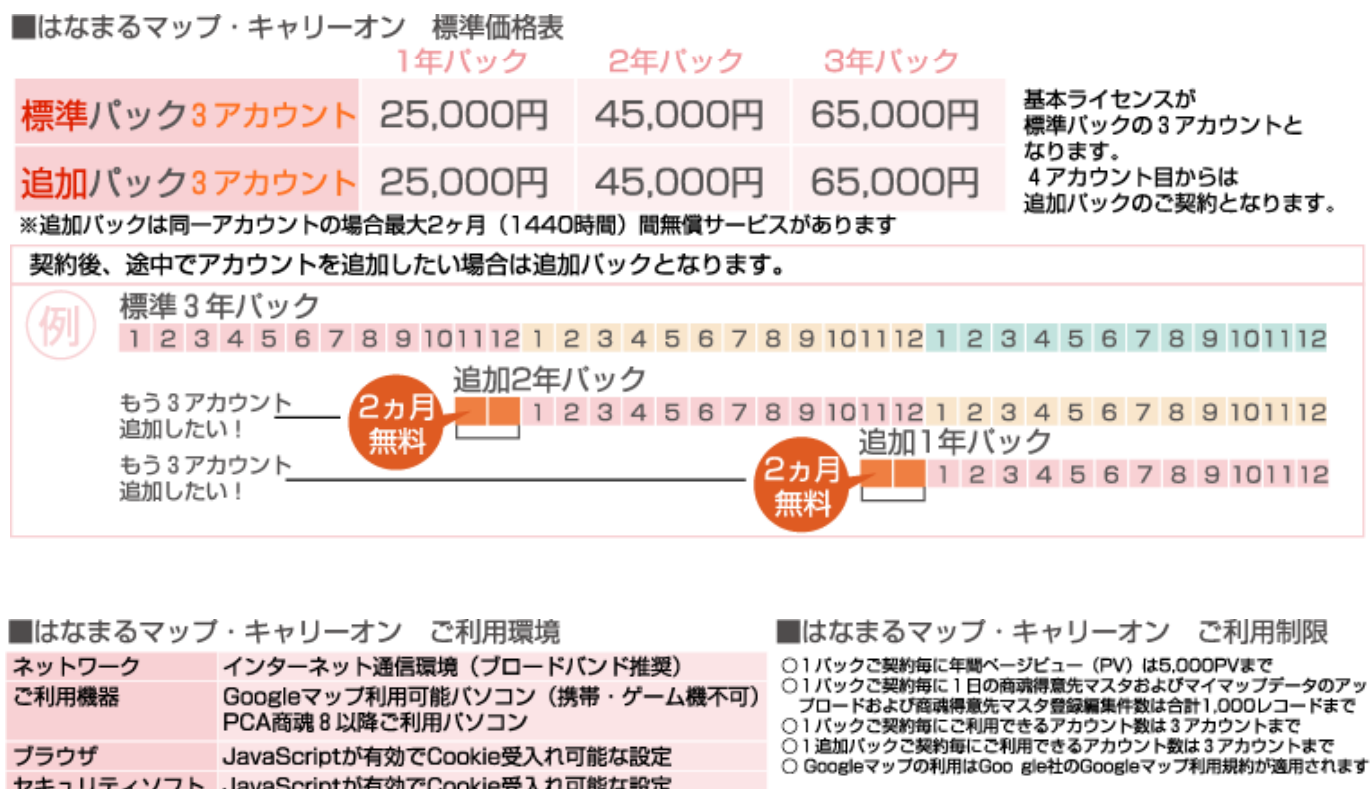

お問い合わせは ⁄albero 高知県高知市本宮町105-25 www.albero.ip 高知ソフトウェアセンター3 F<br>TEL 088-803-8866<br>FAX 088-803-8822 株式会社アルベロ はなまるサポート 2088-803-8700 http://www.hanamarumap.com/

※PCA・PCA商魂はビー・シー・エー株式会社の登録商標です。 ※Googleマップの利用はGoogle社のGoogleマップ利用規約が適用されます。<br>※また全ての会社名、製品名等には、それぞれの所有者に所有権が属する商標または登録商標が含まれています。<br>※記載された内容と製品の仕様等は、事前の予告なしに変更する場合があります。※記載内容と実際の製品が異なる場合は実際の製品を優先します。

PCA商魂8以降ご利用バソコン

セキュリティソフト JavaScriptが有効でCookie受入れ可能な設定

JavaScriptが有効でCookie受入れ可能な設定

T780-0945

ブラウザ

開発元